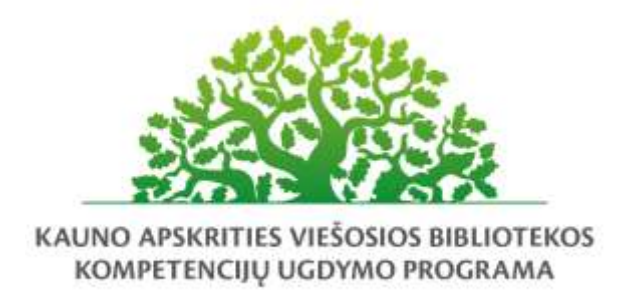

# **Turinio kūrimas ir dalijimasis internete: dokumentai ir skaitmeninės nuotraukos**

## Programos tikslas:

Supažindinti teoriškai ir išbandyti praktiškai "Google" diską, "Google" dokumentai ir "Google" nuotraukos.

#### Programos uždaviniai:

- išmokyti saugaus ir atsakingo duomenų bendrinimo žinių bei įgūdžių naudojant "Google" diską;
- išmokyti kurti "Google" dokumentus, bendrinti dokumentą bei redaguoti kartu su kitu asmeniu vienu metu, atsiųsti dokumentą į skaitmeninį įrenginį, atšaukti dokumento bendrinimą;
- išmokyti įkelti nuotraukas į internetinę saugyklą "Google" nuotraukos laikymui, redagavimui ir bendrinimui.

## Programos turinys:

- Internetinė saugykla "Google" diskas:
	- "Google" disko aplinka ir nustatymai;
	- duomenų įkėlimas ir albumų kūrimas;
	- bendrinimo nustatymai;
	- redagavimas kartu su kitais;
	- bendrinimo atšaukimas;
	- duomenų trynimas;
	- "Google" disko mob. programėlės aplinka ir galimybės.
- Tekstinių dokumentų rengimo internete pagrindai su "Google" dokumentai:
	- sukurti tekstinį dokumentą ir jį redaguoti;
	- dokumento bendrinimo galimybės;
	- dokumento redagavimas su kitais tuo pačiu metu;
	- dokumento atsisiuntimas į skaitmeninį įrenginį, siuntimas el. paštu, publikavimas internete ir pan.
	- versijų istorijos peržiūra ir jų kūrimas;
	- duomenų trynimas;
- "Google" dokumento kūrimas išmaniajame įrenginyje, skenavimas ir dalijimasis su kitais.
- Skaitmeninių nuotraukų saugykla "Google" nuotraukos:
	- "Google" nuotraukų aplinka ir nustatymai;
	- įkelti nuotraukas į internetinę saugyklą iš kompiuterio ir išmaniųjų įrenginių;
	- albumų kūrimas;
	- bendrinimo nustatymai;
	- redagavimas (spalvų filtrai pagal ruošinius, rankinis šviesų ir spalvų koregavimas, pasukimas, apkirpimas ir pan.);
	- koliažų ir animacijos kūrimas;
	- duomenų trynimas;
- "Google" nuotraukų mob. programėlės aplinka ir galimybės.

## Mokymų metu ugdomos kompetencijos:

- Bendrosios kompetencijos (Komunikacines; Mokymasis visą gyvenimą; Kūrybiškumo; Bendruomeniškumo);
- Specialiosios kompetencijos (Skaitmeninis ir informacinis raštingumas; Informacinių ir komunikacinių technologijų (IKT) pažinimas).

## Programos trukmė:

4 ak. val./ 3 val.

## Programos parengimo metai:

2021 m.

#### Programos lektorius(-iai):

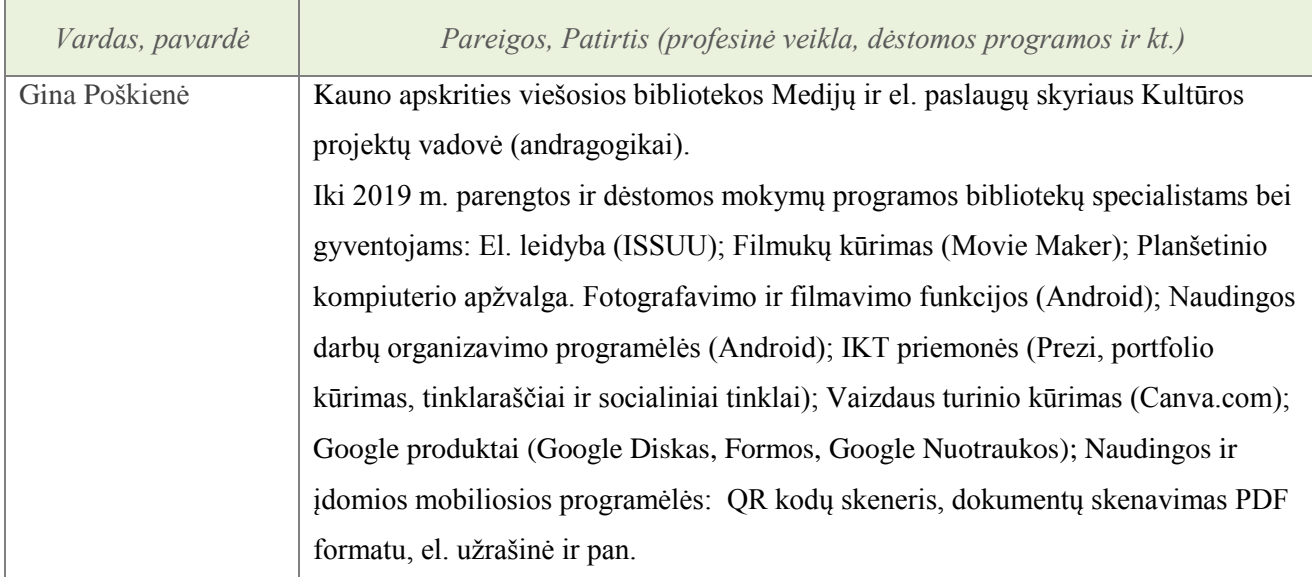

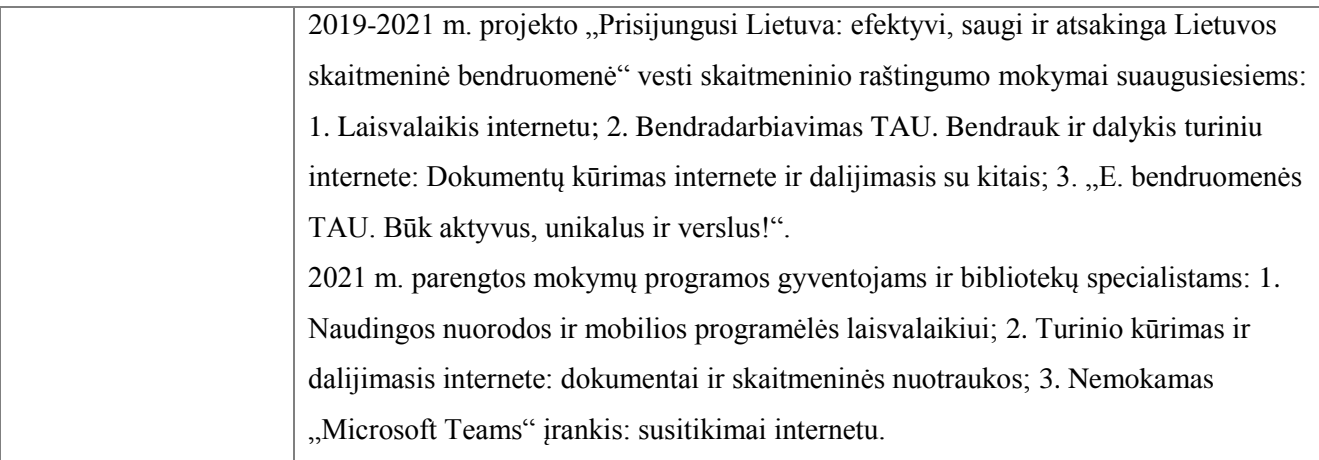